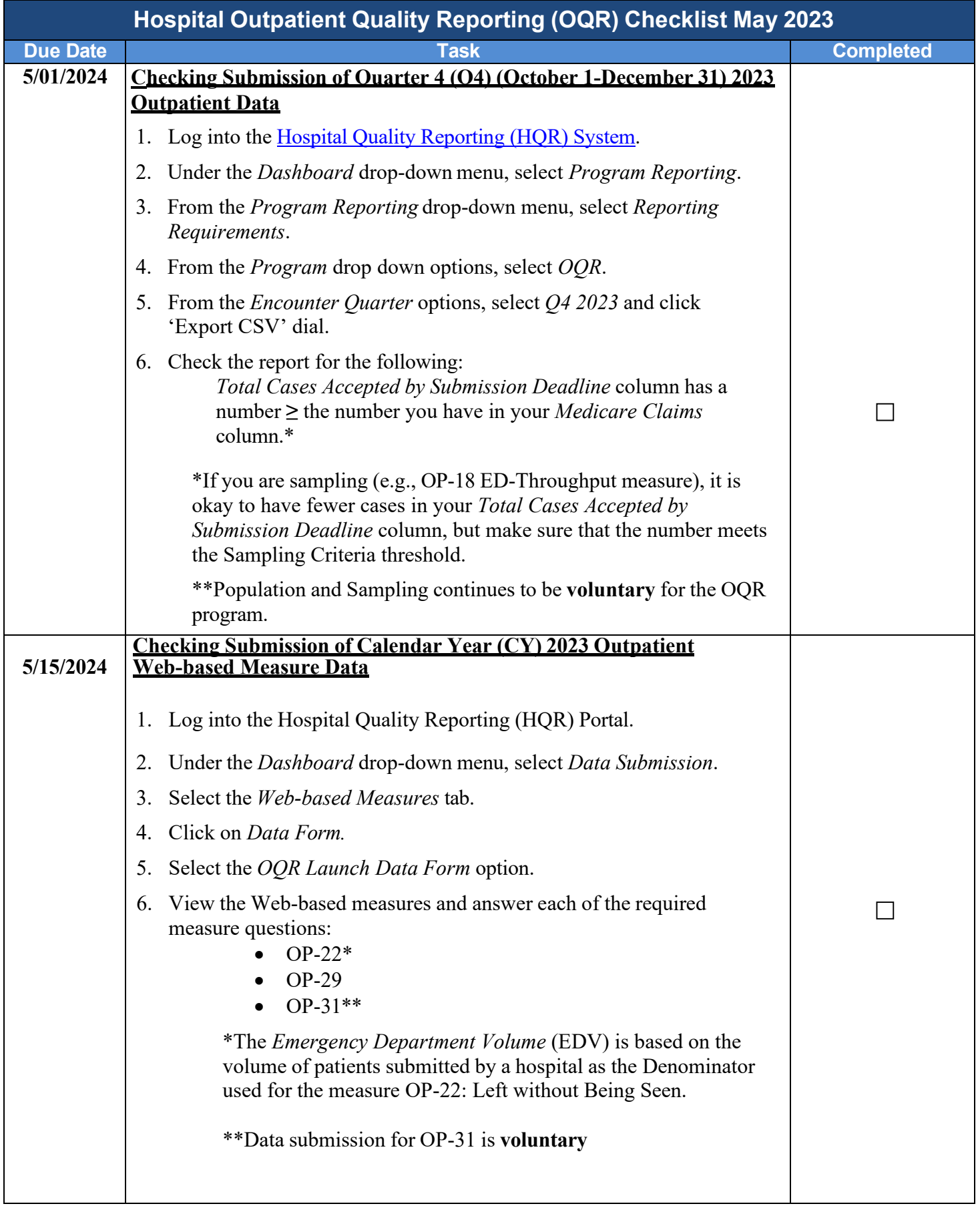

Please do not respond directly to this email. For further assistance regarding the information contained in this message, please contact the Hospital Outpatient Quality Reporting Outreach and Education Support Team by calling 866.800.8756 weekdays from 7 a.m. to 6 p.m. ET, or through the [QualityNet Question and Answer Tool.](https://cmsqualitysupport.servicenowservices.com/qnet_qa)

If you have questions about the status of your Security Official account, please contact the QualityNet Help Desk at  $866.288.8912$  or at  $q$ netsupport $(Q \text{cms.hhs.gov})$ .